## UTILISATION DES DOSSIERS

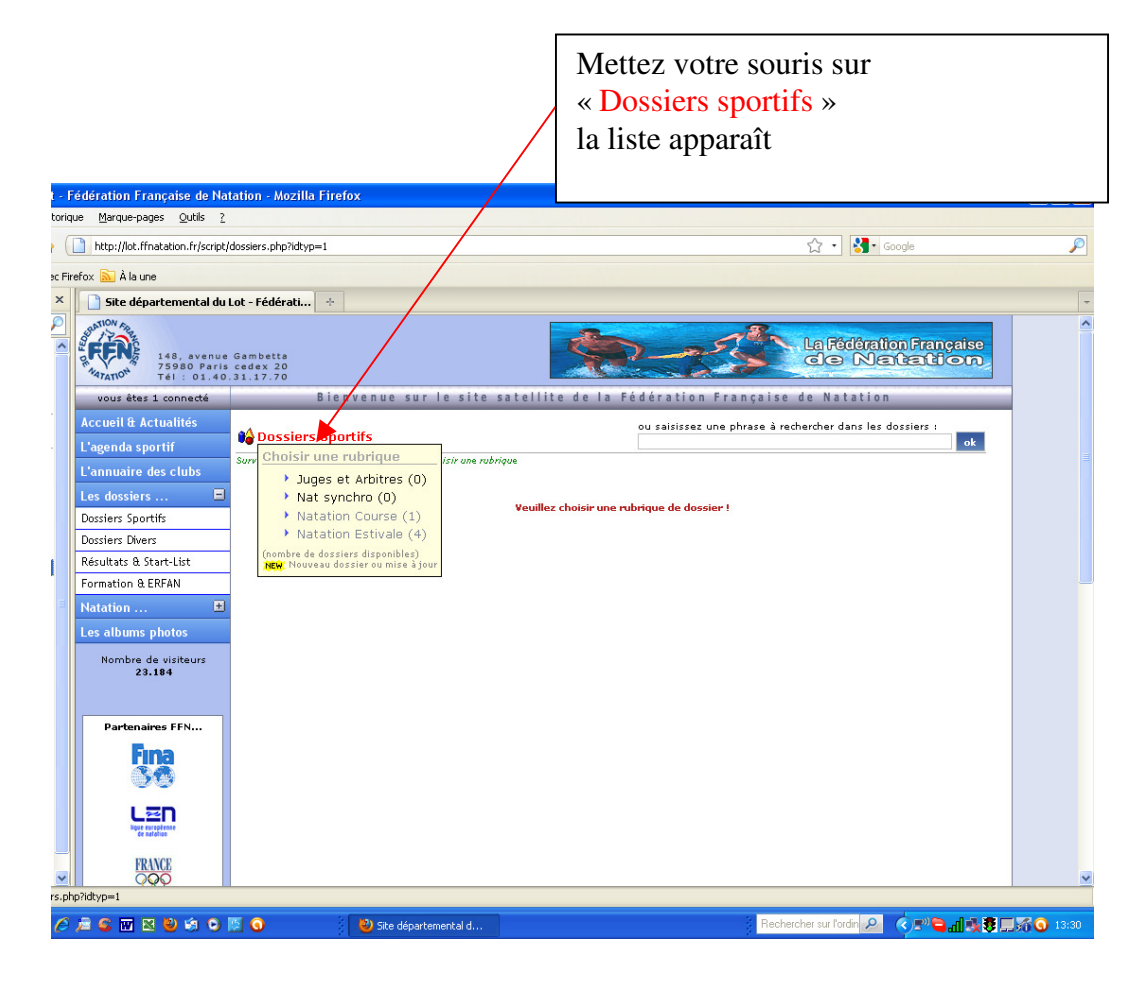

## GÉNIAL